## **CARE4 MODULE NAME: PCS** Clinical Panels and Snapshots

**Overview** - Clinical Panels and Snapshots are view only bundles of information that can be used for TOAs, rounds or to get a quick update on a patient in one place.

## **Clinical Panels**

1

- Displays data trending over time
- Select "Clinical Panels" from right side menu when in patient's chart
- Select which Clinical Panel to view from the dropdown list
  - To save your favorites/frequently used from this list select "Manage Favorites" from the footer
  - Check the boxes to select favorites and Save
- Clinical Panel will display information that has been documented on the worklist.
- If a query or assessment has not been documented on, it will not show up on Clinical Panel

|                                                                                                    | 2021   | 12/09/2021     | 13/09/2021     | 13/09/2021     | 13/09/2021        |
|----------------------------------------------------------------------------------------------------|--------|----------------|----------------|----------------|-------------------|
| EI EI (I-D)                                                                                                    | 11:59  | 20:00 20:59    | 00:00 00:59    | 04:00 04:59    | 08:00 08:59       |
| (1) ADM IN Acct GA0000958/21                                                                                                    |        |                |                |                |                   |
| <ul> <li>Vital Signs</li> </ul>                                                                                                    |        |                |                |                |                   |
| Temperature                                                                                                    |        | 37.2 C         | 38 C H         | 37.1 C         | 37 C              |
| Pulse Rate                                                                                                    |        | 73             | 104 H          | 77             | 80                |
| Blood Pressure                                                                                                    |        | 124/71 L       | 144/79 H       | 121/48 L       | 128/50 L          |
| Blood Pressure Mean                                                                                                    |        | 88             | 100            | 72             | 76                |
| Blood Pressure Source                                                                                                    | : Cuff | Automatic Cuff | Automatic Cuff | Automatic Cuff | Automatic Cuff    |
| O2 Sat by Oximetry                                                                                                    |        | 99             | 95             | 98             | 99                |
| Oxygen Delivery Method                                                                                                    |        | Oxymask        | Nasal Cannula  | Nasal Cannula  | Nasal Cannula (+) |
| Oxygen Flow Rate                                                                                                    |        |                | 6              | 6              | 4                 |
| FiO2 Setting                                                                                                    |        | 30             |                |                |                   |
| - Neuro                                                                                                    |        |                |                |                |                   |
| Neurological Assessment Parameters                                                                                                    | pecte  |                |                |                | Within Defined    |
| - EENT                                                                                                    |        |                |                |                |                   |
| EENT Assessment Parameters                                                                                                    |        |                |                |                | Within Defined    |
| - Cardiac                                                                                                    |        |                |                |                |                   |
| Cardiovascular Assessment Parameters                                                                                                    |        | 1              |                | 1              | Within Defined    |
| Pulse Rate                                                                                                    |        | 73             | 104 H          | 77             | 80                |
| <ul> <li>Respiratory</li> </ul>                                                                                                    |        |                |                |                |                   |
| Respiratory Assessment Parameters                                                                                                    |        | 1              |                | 1              | Significant Find  |
| O2 Sat by Oximetry                                                                                                    |        | 99             | 95             | 98             | 99                |
| Oxygen Delivery Method                                                                                                    |        | Oxymask        | Nasal Cannula  | Nasal Cannula  | Nasal Cannula (+) |
| Oxygen Flow Rate                                                                                                    |        |                | 6              | 6              | 4                 |
| FIO2 Setting                                                                                                    |        | 30             |                |                |                   |
| and the second second sec |        | 1              | 1              | 1              | 1                 |

 From the Footer, time frame can be changed, a new panel chosen, and can view other visits

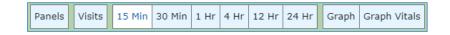

- Sections can be expanded or collapsed using the "-"and "+" buttons
- Use the scroll bar above the dates and times to scroll through previous entries
- At the bottom of the panel are Active Medications, Home Medications and Cumulative I&O

Active Medications
 Ambulatory Medications
 Cumulative I&O

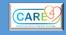

## **Snapshots**

- Displays only the most recent data entered into an assessment
- Select "Snapshots" from right side menu when in patient's chart
- Select which Snapshot to view from the tabs on the upper area of the chart

| Birthing Unit                                                                                                  | Daily Rel        | nab Goals | ED to Inpatient       | Inpatient TOA        | Mental Health       |    |  |
|----------------------------------------------------------------------------------------------------|------------------|-----------|-----------------------|----------------------|---------------------|----|--|
| Newborn                                                                                                    | Critica          | l Care    | NICU                  | Occupational Therapy | Physiotherapy       |    |  |
| Speech Language Pathol                                                                                         | ogy              |           |                       | ·                    |                     |    |  |
| 🛨 Risk/Safety                                                                                                  |                  | €.        | Additional Precaution | s 🔍 🛨                | Physical Assessment | ÷. |  |
| Safety                                                                                                    | //Risk Checks    |           |                       |                      |                     |    |  |
| Vital Signs                                                                                                    |                  | ٩         | + Pain Level          | •                    | IV Lines            | •  |  |
| Temperature                                                                                                    | 37.4 C (36.4 C 1 |           |                       |                      |                     | -, |  |
| Blood Pressure                                                                                                 | 135/89 (120/ 1   | 7/08/2021 |                       |                      |                     |    |  |
| Oxygen Saturation                                                                                              | 85 % L (95 - 1 1 | 7/08/2021 |                       |                      |                     |    |  |
| Oxygen Delivery Method                                                                                         | Oxymask 1        | 7/08/2021 |                       |                      |                     |    |  |
| Oxygen Flow Rate                                                                                               | 6 L/min 1        | 7/08/2021 |                       |                      |                     |    |  |
|                                                                                                    |                  |           |                       |                      |                     |    |  |
| 🛨 Wound                                                                                                    |                  |           | •                     | Drains and Tubes     |                     | •  |  |
| 🕒 Critical Care Invasive Ventilation 🛛 🔍 📔 Critical Care Non Invasive Ventilation 🏵 📔 🖶 Hemodynamic Monitoring |                  |           |                       |                      |                     | €, |  |
| 🛨 Next Task                                                                                                    |                  |           | •                     | Bedside Bulletin     |                     | ٩  |  |
| Next                                                                                                    | Task 🔒           | J Ackr    | nowledge Orders       |                      |                     |    |  |

- Sections to be expanded or collapsed for viewing using the "-" and "+" buttons
- Select microscope to access full view

| 🛨 Vital Signs |
|---------------|
|               |

Physical Assessment

Ð,

Select button with 3 lines and "+" sign for different views

| Birthing Unit                              | Daily Re | nab Goals                    | s ED to Inpatient |                  | Inpatient TOA    |  |
|--------------------------------------------|----------|------------------------------|-------------------|------------------|------------------|--|
| Mental Health                              | New      | born                         | Critical Care     | 3                | NICU             |  |
| Occupational Therapy                       | Physio   | otherapy Speech Language Pat |                   | thology          |                  |  |
| Physical Assessment                        | :        |                              |                   |                  | ୍                |  |
| +                                          |          |                              | Value             |                  | Date/Time        |  |
| Neurological Assessment                    |          |                              |                   |                  |                  |  |
| EENT Assessment                            |          |                              |                   |                  |                  |  |
| Cardiovascular Assessment                  |          | Within Defined Standards     |                   | 13/09/           | 2021 08:00       |  |
| Respiratory Assessment                     |          |                              |                   |                  |                  |  |
| GI Gastrointestinal Assessmen              | t        |                              |                   |                  |                  |  |
| GU Genitourinary Assessment                |          | Within Defined Standards     |                   | 13/09/2021 08:00 |                  |  |
| Reproductive System                        |          |                              |                   |                  |                  |  |
| Musculoskeletal Assessment                 |          |                              |                   |                  |                  |  |
| Integumentary Assessment                   |          | Within Defined               | d Standards       | 13/09/           | 2021 08:00       |  |
| Signs and Symptoms                         |          |                              |                   |                  |                  |  |
| Skin Characteristics                       |          | Diaphoretic                  |                   | 13/09/           | 2021 08:00       |  |
| <ul> <li>Respiratory Assessment</li> </ul> |          |                              |                   |                  |                  |  |
| Respiratory Assessment Param               | neters   |                              |                   |                  |                  |  |
| Respiratory Assessment Parameters          |          | Significant Findings (SF)    |                   | 13/09/2021 08:00 |                  |  |
| Signs and Symptoms                         |          | _                            |                   |                  |                  |  |
| Respiratory Signs and Symp                 | toms     | Cough                        |                   | 13/09/           | 2021 08:00       |  |
|                                            |          | Difficulty Clear             | ring Secre        |                  |                  |  |
|                                            |          | Dyspnea with                 |                   |                  |                  |  |
| Palpation                                  |          |                              |                   |                  |                  |  |
| Subcutaneous Emphysema                     |          | Absent                       |                   | 13/09/           | 2021 08:00       |  |
| Observation                                |          |                              |                   |                  |                  |  |
| Respiratory Depth                          |          | Normal                       |                   | 13/09/           | 2021 08:00       |  |
| Respiratory Effort                         |          | No Increased Effort          |                   | 13/09/           | 13/09/2021 08:00 |  |

## • Be sure to check the date and time for each query to know when each query was last documented

| 🖃 Vital Signs     |                            |            | • |
|-------------------|----------------------------|------------|---|
| Temperature       | 36.2 C L (36.4 C - 37.6 C) | 08/09/2021 |   |
| Pulse Rate        | 94 beats/min (60 - 100)    | 23/02/2021 |   |
| Respiratory Rate  | 20 breaths/min (12 - 20)   | 23/02/2021 |   |
| Blood Pressure    | 151/66 H (120/80 - 140/90) | 23/02/2021 |   |
| Oxygen Saturation | 99 % (95 - 100)            | 23/02/2021 |   |

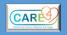